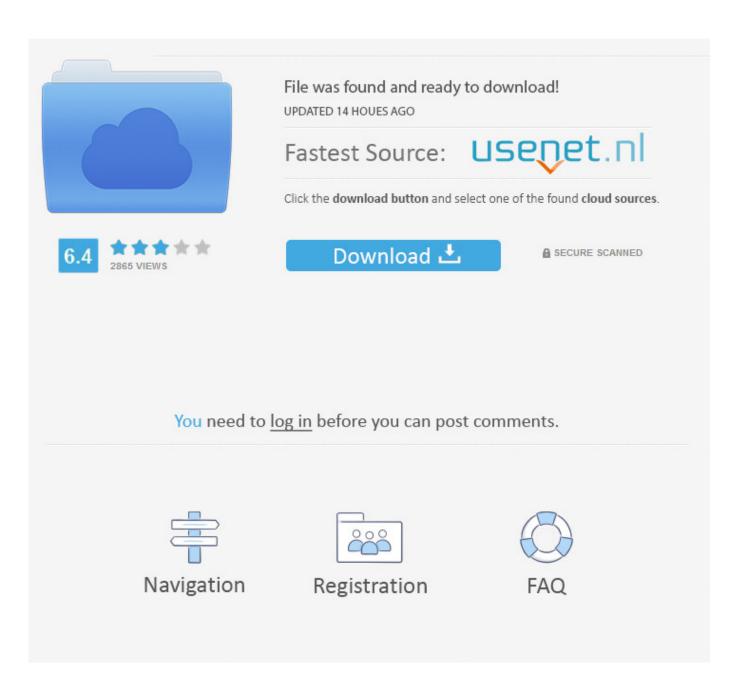

Mail Viewer .dbx Files For Mac Os

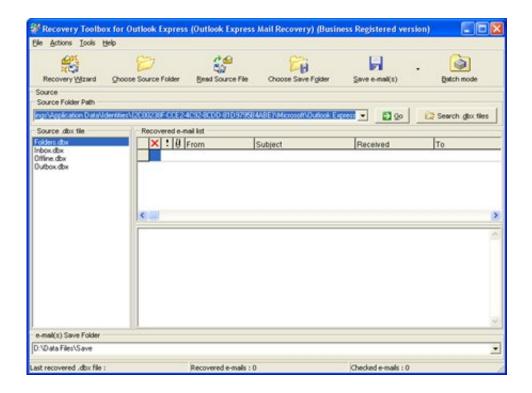

Mail Viewer .dbx Files For Mac Os

2/5

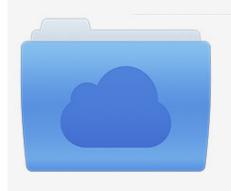

File was found and ready to download! UPDATED 14 HOUES AGO

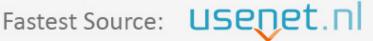

Click the download button and select one of the found cloud sources.

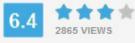

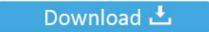

**⋒** SECURE SCANNED

You need to <u>log in</u> before you can post comments.

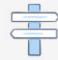

Navigation

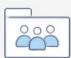

Registration

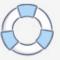

Oct 21, 2020 — Free download of Import DBX to Mac Mail 4.6, size 1.29 Mb. Sort and View DBX File Emails. The DBX File Viewer allows to sort DBX emails as .... Jul 2, 2021 — Import DBX files to Thunderbird can solved by the PCDOTS DBX Converter ... so that I can open them in Thunderbird or Apple Mail on my Mac OS. ... is a popular email client for Windows users, but Outlook Express (.dbx) no .... ZOOK DBX to PST Converter easily export multiple DBX files into Outlook PST format in few seconds. ... The utility can smoothly work on any Windows version. ... If you want to shift Outlook express email client mails into MS outlook 2016 ... Linux 126; Lists App 130; Live Events 887; Mac 358; Meetings 8802 ...

Sep 30, 2009 — Download Thunderbird mail client for Mac, pull in all your Outlook mail, then ... on this for 2 days now, OE mail folders (eg Inbox) store .dbx files. Export MS Outlook Express DBX database with MailsClick Convert DBX File Application. It is an instant and smooth utility to export DBX emails with attachments to PST, MSG, EML, and MBOX formats All ... SysInfoTools DBX File Viewer icon ... Convert DBX to MBOX Mac OS X Mail Yosemite, Mavericks, Cheetah, Lion, etc.. Results 1 - 30 of 46 — Use DBX to Mac Mail Converter to convert dbx files to Mac Mail in ... Want to access Outlook Express mailboxes in Mac OS X Mail Client?. by Y Zhang · 2018 — 95, Mac System 7, Mac OS 8, and Mac OS 9. B. Outlook. Outlook is ... In Outlook Express the backup copies switch to .dbx files from version 5.0.. eM Client 8.2.1509.0 [ 2021-06-26 | 111 MB | Freemium | 10|8|7|macOS | 27653 | 5 ] ... Gpg4win (GNU Privacy Guard for Windows) is encryption software for files ... to backup and restore your Outlook Express user identity and email (dbx files).

## mail files viewer

mail files viewer

Download free DBX file viewer to read & view corrupt DBX files. ... Mac Software · Mac PST Converter · Mac Gmail Backup · Mac Office 365 Backup ... files (normal as well as corrupt) without having Microsoft Outlook Express on your system. ... Microsoft-developed email client that stores mailbox information using DBX files.. Mail Viewer .dbx Files For Mac Os. Luis Brooks 05/16/2021 09:41PM. Mail. x64 convert outlook express dbx download; x64 convert outlook express dbx to ...

Files with dbx file extension can be mostly found as email folders from now ... to the Microsoft Outlook Express, an e-mail and news client included in earlier releases of ... users messages that Outlook Express saves in a folder on your computer. ... Programs supporting the exension dbx on the main platforms Windows, Mac, .... Also, there are many 3rd party conversion programs, but they are MS Windows programs--not OS X. I've already made several Google searches-- .... Outlook Express 4.0 se incluyó en Microsoft Office 98 Macintosh Edition. ... known as Microsoft Internet Mail and News, is a discontinued email and news client ... If an error occurs during compaction and messages are lost, the DBX files can be .... Jun 28, 2019 — DbxConv is a free Windows application to convert Outlook Express . ... Emailchemy is a Java-based commercial program that runs under Windows, OSX and Linux ... The Gmail Loader reads messages from your existing mail files and ... There is also a MBOX File Viewer utility that is the freeware version of ...

Jun 21, 2020 — However, in recent years, people have started to shift to Apple Mail which is the default Mail App in Mac OS. Both provide their own unique .... Open Outlook Express application. Go to the File menu then click on the Export button and select Messages. Copy the emails to flash drive and plug in into your .... Choose the preset for Mac OS email software, press the Apply button and confirm the options choice by pressing OK button.. DBX (Outlook Express E-mail Folder) file extension apps that can allow to view, edit, convert from to DBX, merge, split and compare the ... DBX Metadata Viewer ... DBX files on Windows and MacOs, we have solution to those issues such as: .... Jun 12, 2015 — Outlook Express a widely used email client in its time, was introduced ... to Windows 2003, Windows 3.x, Windows NT 3.51, Windows 95 and Mac OS 9. ... But in Outlook Express 5.0, this database format changed to .dbx files.. I tried this procedure with Outlook Express 6.0+, which uses .dbx files. ... like both sets of emails on my new Macbook, in a single email client. 167bd3b6fa

Cani Preistorici PetPassion kohler cv15s specifications cytogenetics report for g banded karyotype answers AudiA5IRestajlingKupe tech manual pdf canadian citizenship test questions and answers 2018

4/5

chemistry unit 9 worksheet 2 answers

Download Adobe Fireworks CS6 Free въ Full Version
how to cut sound clip on tiktok
л:¬¬""л¶ЃмЉ¤ 1л"± м "мћђм±... м"њм ђ RIDIBOOKS eBOOK v19.7.1
Power system dynamics and stability solution manual

5/5